# Setting up a DDNS-Infrastructure with Samba4

Stefan Kania

22. Mai 2017

<span id="page-0-0"></span>**← ロ ▶ + 母 ▶ +** 

Stefan Kania

Advantages of DDNS

<span id="page-1-0"></span>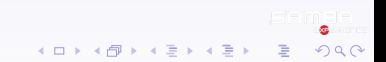

Stefan Kania

#### Advantages of DDNS

• Giving IP-settings to all clients

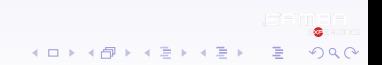

Stefan Kania

#### Advantages of DDNS

- Giving IP-settings to all clients
- Use reservations for IP-addresses

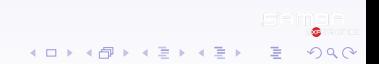

Stefan Kania

#### Advantages of DDNS

- Giving IP-settings to all clients
- Use reservations for IP-addresses
- creating DNS-records automatically

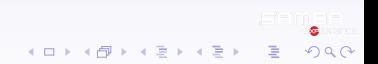

Stefan Kania

#### Advantages of DDNS

- Giving IP-settings to all clients
- Use reservations for IP-addresses
- creating DNS-records automatically
- Add records to the forward- and reverse-zone

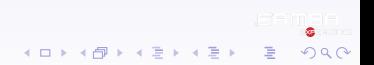

Stefan Kania

#### Advantages of DDNS

- Giving IP-settings to all clients
- Use reservations for IP-addresses
- creating DNS-records automatically
- Add records to the forward- and reverse-zone
- remove DNS-records automatically

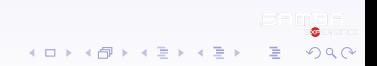

Stefan Kania

#### Advantages of DDNS

- Giving IP-settings to all clients
- Use reservations for IP-addresses
- creating DNS-records automatically
- Add records to the forward- and reverse-zone
- remove DNS-records automatically
- A DHCP-fail over and loadbalancing is possible

Stefan Kania

#### What do we need?

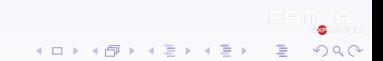

Stefan Kania

#### What do we need?

• A Samba4 ADDC

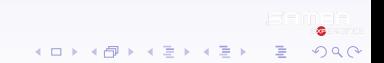

Stefan Kania

#### What do we need?

- A Samba4 ADDC
- Bind9 as DNS-Server

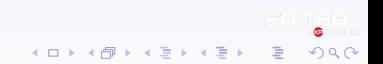

Stefan Kania

#### What do we need?

- A Samba4 ADDC
- Bind9 as DNS-Server
- Isc DHCP-Server

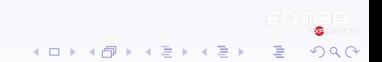

Stefan Kania

#### What do we need?

- A Samba4 ADDC
- Bind9 as DNS-Server
- Isc DHCP-Server
- Scripts from Samba-wiki

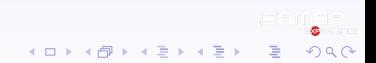

Stefan Kania

What do we want to do?

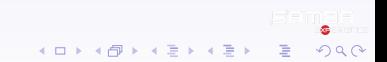

Stefan Kania

#### What do we want to do?

• Setting up a Samba4 ADDC

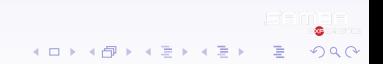

Stefan Kania

#### What do we want to do?

- Setting up a Samba4 ADDC
- Using Bind9 as nameserver

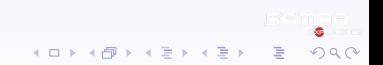

Stefan Kania

#### What do we want to do?

- Setting up a Samba4 ADDC
- Using Bind9 as nameserver
- Configuring the DHCP-Server

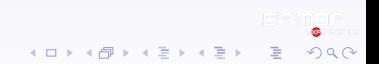

Stefan Kania

#### What do we want to do?

- Setting up a Samba4 ADDC
- Using Bind9 as nameserver
- Configuring the DHCP-Server
- Setting up a second ADDC with bind9

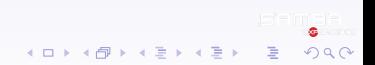

Stefan Kania

#### What do we want to do?

- Setting up a Samba4 ADDC
- Using Bind9 as nameserver
- Configuring the DHCP-Server
- Setting up a second ADDC with bind9
- Configuring sysvol-replication with rsync

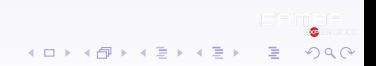

Stefan Kania

#### What do we want to do?

- Setting up a Samba4 ADDC
- Using Bind9 as nameserver
- Configuring the DHCP-Server
- Setting up a second ADDC with bind9
- Configuring sysvol-replication with rsync
- <span id="page-19-0"></span>• Setting up a second DHCP-Server for failover

Stefan Kania